2009114

## 5 Ways to Protect Yourself from Cyber Fraud

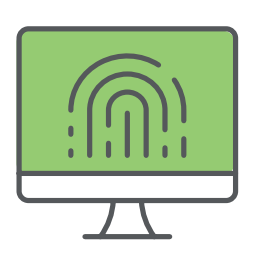

Here's what you can do to keep your Fidelity workplace savings account safe.

## Set up online access for your Fidelity NetBenefits<sup>®</sup> account with a unique username and password

Fidelity Brokerage Services LLC, Member NYSE, SIPC, 900 Salem Street, Smithfield, RI 02917 © 2021 FMR LLC. All rights reserved. 831318.5.0

Cybercriminals frequently attack unregistered online accounts.

- If you're new to NetBenefits, create a UNIQUE username and password by selecting **Register as a new** user from NetBenefits.com.
- If you're already registered, change your username and password by visiting **NetBenefits.com > Profile > Security Center.**

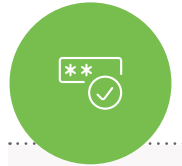

## Sign up for 2-factor authentication at login to further protect your Fidelity NetBenefits account

2-factor authentication at login allows you to enable a challenge every time you log in OR whenever you log in from a new device.

- Visit **NetBenefits.com > Profile > Security Center** to sign up.
- You must have a phone number on file in NetBenefits to be eligible for this service.

## Sign up for eDelivery and monitor your Fidelity NetBenefits account

Check account statements and other documents for unauthorized activity.

• Visit NetBenefits.com regularly. To receive your documents via email instead of U.S. Mail, go to **Profile > Communication.**

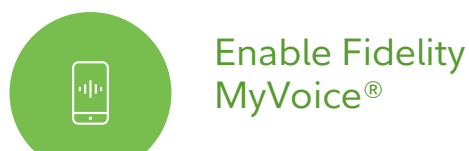

Eliminate the need for passwords with your personal encrypted voiceprint.

• The next time you call, a Fidelity Representative will offer to enroll you—you'll need to provide Fidelity consent to create your unique voiceprint.

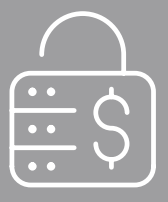

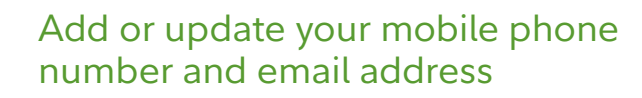

Get real-time alerts and confirm sensitive transactions through 2-factor authentication.

• Visit **NetBenefits.com > Profile > Personal & Contact Information.**

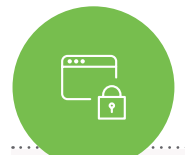

 $\Xi_{\pm}$ 

Ready to learn more about online security, and how Fidelity is protecting your accounts online?

**Visit NetBenefits.Fidelity.com/onlinesecurity.**